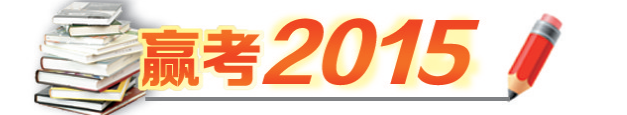

市場星秋 05 2015年6月25日 星期四 星级编辑 蔡富根 | 组版 王贤梅 | 校对 夏君 BAOKAOZHINAN 报

# 教育厅长今日在线指导考生填志愿

星报讯(记者 王涛) 市场星报、安徽财 经网记者昨从省考试院获悉,为了给考生填 报志愿提供更好的辅导,今年我省安排了多 项活动,不但开通在线咨询和电话咨询,还将 在合肥、阜阳、芜湖、安庆、滁州等五地举办七 场咨询会。

6月25日下午,省教育厅领导、省教育招生 考试院有关负责人及专家,通过2015年高招 咨询平台在线接受考生和家长咨询。广大考 生和家长可以登录安徽教育网、安徽招生考试 网在线进行咨询,也可以通过留言进行咨询。

省教育招生考试院从 6 月 24 日下午 2: 00 起开通四部咨询电话,电话号码分别为 0551-63612595、63612561、63612541 和 63612542,电话接听时间为每天 8:00 到 22: 00。咨询电话将一直持续到录取工作结束。

省教育招生考试院与省教育厅信息中心 联合举办的网上咨询平台正在进行,请广大 考生留意安徽教育网和安徽招生考试网上的 时间安排,及时上网咨询。

今年我省将在合肥、阜阳、芜湖、安庆、滁 州等五地举办七场咨询会,具体时间、地点等 已经在安徽招生考试网和《报考指导》上公布 (本报曾做详细报道),参加院校名单也已经 在安徽招生考试网公布,请各位考生根据实 际情况,选择参加咨询会。

## 2015年高考全国唯一盲人考生 成绩超本科线10分

星报讯(记者 王涛) 今年高考,在安徽 有一位特殊考生,她就是全国唯一盲人考生 王香君,她在独自一人的考场,使用从北京 "私人订制"的高考试卷,用自己的信念进行 了一场特殊的高考。王香君的高考牵动着很 多人的心,这位坚强的小姑娘究竟能取得怎 样的成绩?昨日,答案揭晓,王香君以超过艺 术类本科(非戏剧与影视学类)分数线 10 分 的优异成绩向关爱自己的人交出一份满意的 答卷。

对于这次高考,王香君的心里其实也是 有一点紧张的。究竟能考多少分呢?6月24 日中午,怀着忐忑的心情,王香君在妈妈的帮 助下,上网查到了自己的高考成绩。"360 分!"妈妈报出了分数,香君开心极了,这个成 绩比今年艺术类本科(非戏剧与影视学类)的 分数线还要高10分!

在今年年初举行的 2015 年高考音乐类 专业课统考中,王香君以总分 180.77 分位列 全省第 14 名,在接下来的"校考"中,她又拿 到了天津音乐学院钢琴专业的合格证书。这 一次,在文化课考试中,她又取得了高出艺术 类本科线 10 分的成绩,这意味着,不出什么 意外的话,这位被教育厅长程艺"点赞"的自 强不息的盲人考生,将圆梦大学。

王香君的妈妈告诉记者,高考期间,香 君最大的收获就是来自社会各界的帮助、鼓 励和祝福。香君的妈妈说,现在香君和她一 起认真研究志愿填报,所选择的学校都是专 业类的音乐学院。

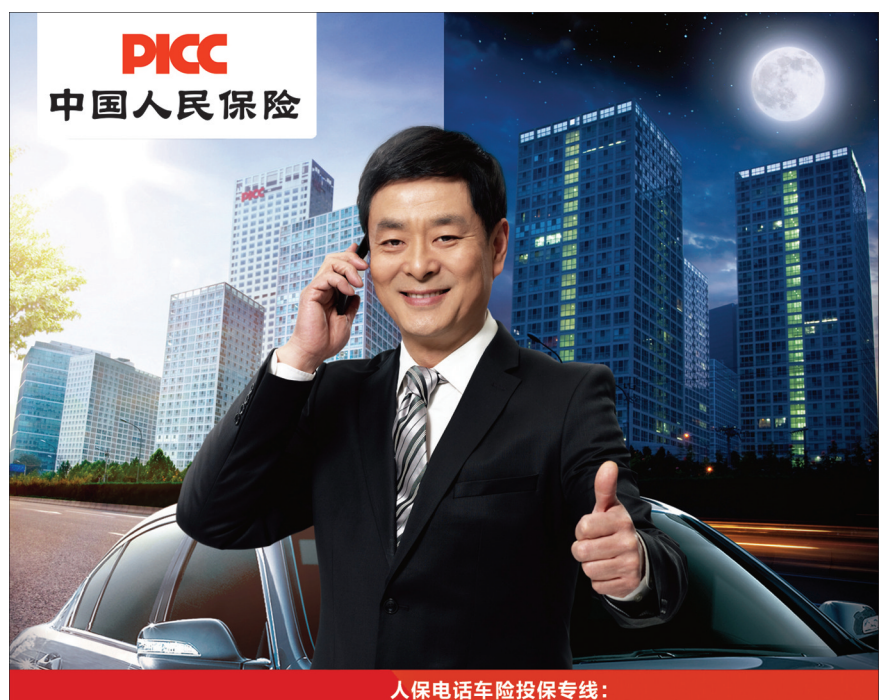

## 400-1234567

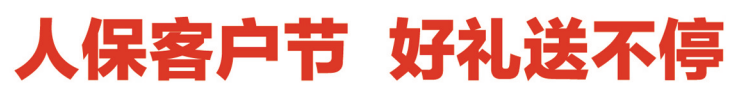

5月18日起,人保财险在全省范围内开展 "客户节"电网销业务投保回馈活动, 先保先得,送完为止!

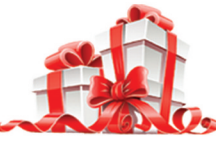

详情请咨询: 4001234567 或 95518

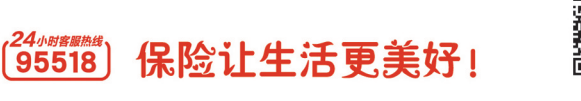

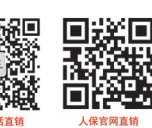

## 省考试院提醒广大考生 把握平行志愿技巧 考虑多轮投档

#### □ 记者 王涛

成绩公布后,考生即将填报志愿。为提高志愿填报的针对性、准确 性,保证填报工作的顺利进行,省考试院提醒广大考生注意六大事项。

#### 熟悉普通高校招生考试的相关政策

填报志愿前,要仔细阅读《2015 年安徽省普通高校招生报考指导》 中"考生填报志愿必读"和第一部分"填报志愿的注意事项",熟悉我省 志愿填报的规定、录取批次的设置、投档规则、计划安排、报考不同类别 院校的不同要求等。

注意查阅报考院校的招生章程,准确了解学校的招生政策和有关 报考条件,防止因条件不符而被退档。

#### 把握平行志愿技巧考虑多轮投档

考生和家长要综合考虑考分和最低控制分数线,将本人名次与《报 考指导》中"2014年安徽省普通高校招生平行志愿投档最低分"所列的 名次进行比对,合理选定院校,并注意保持院校之间的适当梯度,做到 "冲一冲、保一保、稳一稳、垫一垫"。我省今年对平行志愿投档方式进 行了微调,在平行志愿第一轮录取结束后,根据学校缺额和符合投档条 件未被录取考生的情况,可进行多轮投档。提醒考生在填报平行志愿 时考虑这一变化。

#### 掌握志愿填报的要求和操作程序

安徽教育招生考试网已经公布了"安徽省2015年普通高校招生考 生志愿网上填报实施办法",广大考生一定要认真阅读,熟悉《实施办 法》的相关要求,严格按照规范的程序进行操作,避免出现技术上的失 误。

在上网正式填报志愿前,一定要填好"志愿预填表",并仔细检查无 误;网上正式点击"信息提交"按钮前,要仔细核对所填院校的批次、类 别、顺序是否正确,院校、专业代码是否一致。志愿信息一旦在网上正 式提交,任何人都不得修改。

#### 注意不同类别、不同批次志愿填报时间

2015 年普通高校招生各科类各批次志愿(含录取期间各批次征集 志愿)均通过网络分时段填报,广大考生要注意《报考指导》和《实施办 法》确定的时间节点,在规定的时间内填报高考各批次志愿和征集志 愿,千万不要错过。

今年的高职(专科)提前批次的录取调整到本科录取结束后,因此 志愿填报也调整到与普通文理科的高职(专科)同时进行。

### 本人填报不得交由他人代替

志愿填报的整个过程应由考生本人完成,不得交由他人代替。考 生一定要注意保管好自己的考生号、身份证号和登录密码,防止个人信 息被无关人员获取。网上志愿填报完毕后,要现场打印志愿确认表,由 本人签字确认。

#### 不要相信所谓的内部指标

要立足自身的实际情况,合理定位,正确选择,填好志愿。不要相 信所谓的内部指标、计划外指标,注意区分全日制普通高等教育、成人 高等教育、高等教育自学考试等不同类型的教育,同时,鉴别和防范个 别学校不切实际的宣传和承诺。要通过权威渠道了解招生考试的信 息,录取期间,省考试院官方网站将陆续更新录取结果以供考生查询。 录取过程中,个别考生可能收到多个录取通知书,考生一定要仔细甄别 录取通知书真伪,通过省考试院官方网站进行查询验证。同时,近期教 育部、各省(市、区)教育行政部门(招生考试机构)也将陆续公布部委院 校、省属高校录取通知书签发人名单,考生也可对照比较。